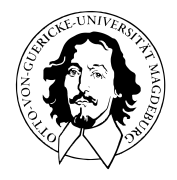

# Multivariate Verfahren

## MSc Psychologie | MSc Klinische Psychologie und Psychotherapie WiSe 2023/24

Prof. Dr. Dirk Ostwald

# (7) Kanonische Korrelationsanalyse

### Datenanalyseszenarien

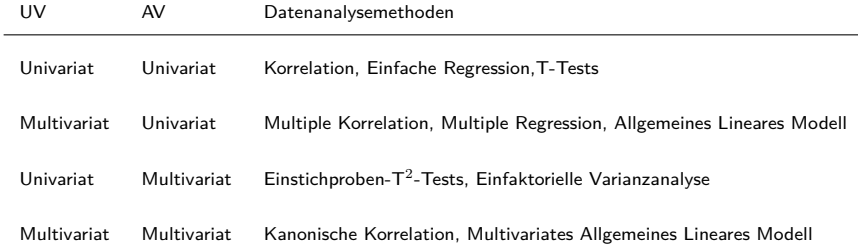

#### Datenanalyseszenarien

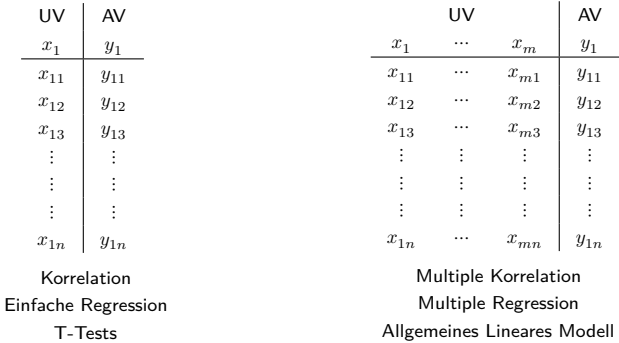

#### Datenanalyseszenarien

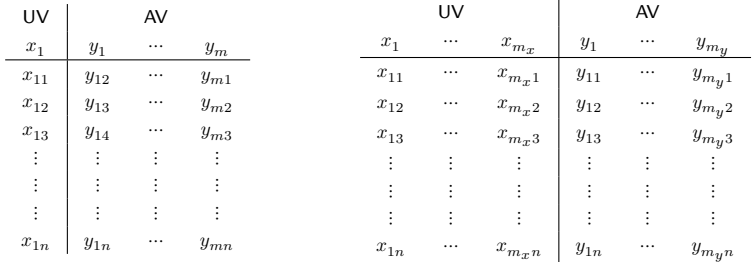

Einstichproben- $T^2$ -Tests Einfaktorielle Varianzanalyse

#### **Kanonische Korrelationsanalyse** Multivariates Allgemeines Lineares Modell

Korrelation

Modellformulierung

Modellschätzung

Selbstkontrollfragen

Multivariate Verfahren | © 2024 Dirk Ostwald CC BY 4.0 | Folie 6

### **Korrelation**

Modellformulierung

Modellschätzung

Selbstkontrollfragen

Multivariate Verfahren | © 2024 Dirk Ostwald CC BY 4.0 | Folie 7

### Anwendungsszenario

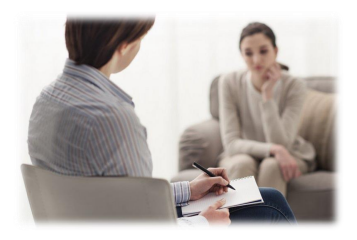

Psychotherapie Mehr Therapiestunden

⇒ Höhere Wirksamkeit?

Unabhängige Variable

• Anzahl Therapiestunden

Abhängige Variable

• BDI Score Reduktion

#### Beispieldatensatz

 $i = 1, ..., 20$  Patient:innen, dBDI Symptomreduktion bei Patient:in  $i$ , DUR Anzahl Therapiestunden von Patient:in  $i$ 

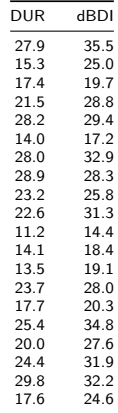

Beispieldatensatz

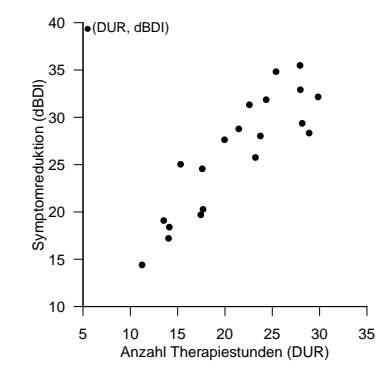

Wie stark hängen Anzahl Therapiestunden und Symptomreduktion zusammen?

### Definition (Korrelation)

Die *Korrelation* zweier Zufallsvariablen  $\xi$  und  $v$  ist definiert als

$$
\rho(\xi, v) := \frac{\mathbb{C}(\xi, v)}{\sqrt{\mathbb{V}(\xi)}\sqrt{\mathbb{V}(v)}},\tag{1}
$$

wobei  $\mathbb{C}(\xi, v)$  die Kovarianz von  $\xi$  und  $v$  und  $\mathbb{V}(\xi)$  und  $\mathbb{V}(v)$  die Varianzen von  $\xi$  und  $v$  bezeichnen.

Für eine Einführung zur Korrelation siehe die entsprechenden BSc Lehreinheiten

- Erwartungswert, Varianz, Kovarianz
- Korrelation

Bemerkungen

- $\rho(\xi, v)$  wird auch *Korrelationskoeffizient* von  $\xi$  und  $v$  genannt.
- Wir haben bereits gesehen, dass  $-1 \le \rho(\xi, v) \le 1$  gilt.
- Wenn  $\rho(\xi, v) = 0$  ist, werden  $\xi$  und  $v$  unkorreliert genannt.
- Aus der Unabhängigkeit von  $\xi$  und  $v$  folgt  $\rho(\xi, v) = 0$ .
- Aus  $\rho(\xi, v) = 0$  folgt die Unabhängigkeit von  $\xi$  und  $v$  im Allgemeinen nicht.

### Definition (Stichprobenkorrelation)

 $(x_1, y_1), ..., (x_n, y_n)$  seien unabhängigie Realisierungen eines Zufallsvektors  $(\xi, v)$ . Weiterhin seien:

• Die Stichprobenmittel der  $x_i$  und  $y_i$  definiert als

$$
\bar{x} := \frac{1}{n} \sum_{i=1}^{n} x_i \text{ und } \bar{y} := \frac{1}{n} \sum_{i=1}^{n} y_i.
$$
 (2)

• Die Stichprobenstandardabweichungen  $x_i$  und  $y_i$  definiert als

$$
s_x := \sqrt{\frac{1}{n-1} \sum_{i=1}^n (x_i - \bar{x})^2} \text{ und } s_y := \sqrt{\frac{1}{n-1} \sum_{i=1}^n (y_i - \bar{y})^2}.
$$
 (3)

 $\bullet\;$  Die Stichprobenkovarianz der  $(x_1,y_1),...,(x_n,y_n)$  definiert als

$$
c_{xy} := \frac{1}{n-1} \sum_{i=1}^{n} (x_i - \bar{x})(y_i - \bar{y}).
$$
 (4)

Dann ist die *Stichprobenkorrelation* der  $(x_1, y_1), ..., (x_n, y_n)$  definiert als

$$
r_{xy} := \frac{c_{xy}}{s_x s_y} \tag{5}
$$

und wird auch *Stichprobenkorrelationskoeffizient* genannt.

### Korrelation

### Beispiel

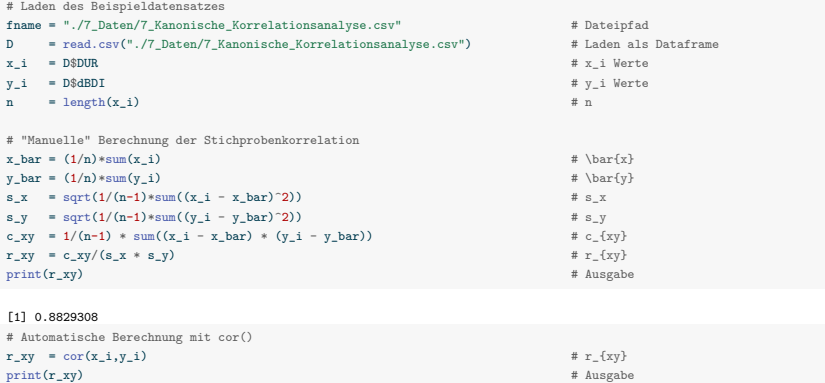

[1] 0.8829308

⇒ Anzahl Therapiestunden und Symptomreduktion sind hochkorreliert.

Mechanik der Kovariationsterme

$$
(x_i - \bar{x}) < 0, (y_i - \bar{y}) > 0
$$
\n
$$
\Rightarrow (x_i - \bar{x})(y_i - \bar{y}) < 0
$$
\n
$$
\Rightarrow (x_i - \bar{x})(y_i - \bar{y}) < 0
$$
\n
$$
(x_i - \bar{x}) < 0, (y_i - \bar{y}) < 0
$$
\n
$$
\Rightarrow (x_i - \bar{x})(y_i - \bar{y}) > 0
$$
\n
$$
\Rightarrow (x_i - \bar{x})(y_i - \bar{y}) > 0
$$
\n
$$
\Rightarrow (x_i - \bar{x})(y_i - \bar{y}) > 0
$$
\n
$$
\Rightarrow (x_i - \bar{x})(y_i - \bar{y}) > 0
$$

Häufige richtungsgleiche Abweichung der  $x_i$  und  $y_i$  von ihren Mittelwerten  $\Rightarrow$  Positive Korrelation Häufige richtungsungleiche Abweichung der  $x_i$  und  $y_i$  von ihren Mittelwerten  $\Rightarrow$  Negative Korrelation Keine häufigen richtungsgleichen oder -entgegengesetzten Abweichungen ⇒ Keine Korrelation

Beispiele

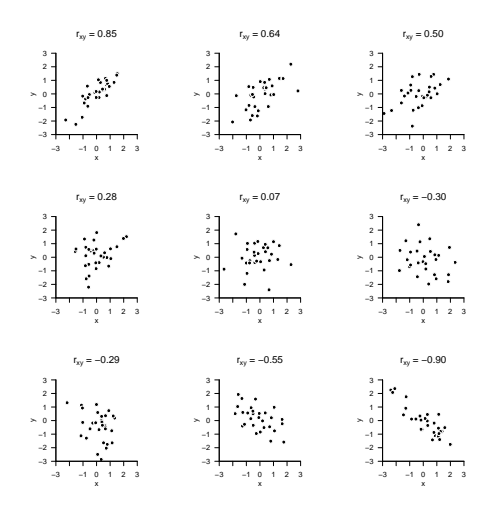

Funktionale Abhängigkeiten und Stichprobenkorrelation

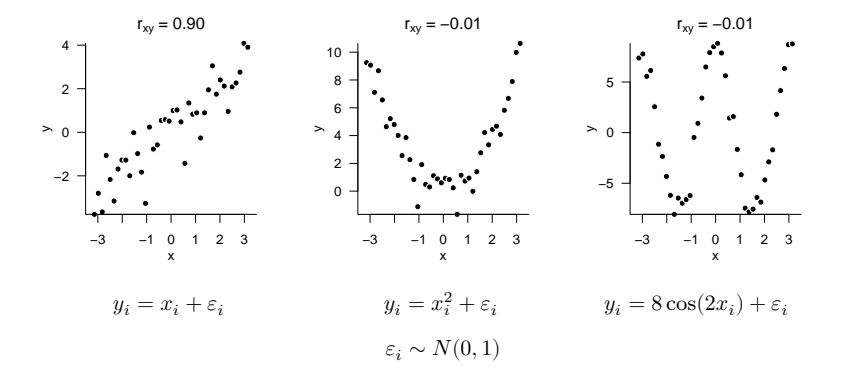

### Theorem (Kovarianz und Korrelation bei linear-affinen Transformationen)

 $\xi$  und  $\upsilon$  seien Zufallsvariablen und es seien  $\alpha, \beta, \gamma, \delta \in \mathbb{R}$ . Dann gelten

$$
\mathbb{C}(\alpha\xi + \beta, \gamma v + \delta) = \alpha\gamma\mathbb{C}(\xi, v)
$$
\n(6)

und

$$
\rho(\alpha\xi + \beta, \gamma v + \delta) = \rho(\xi, v). \tag{7}
$$

Bemerkungen

- Wir benötigen diese Aussage im Kontext der Kanonischen Korrelationsanalyse.
- Die Kovarianz zweier Zufallsvariablen ändert sich bei linear-affiner Transformation der Zufallsvariablen.
- Die Korrelation zweier Zufallsvariablen ändert sich bei linear-affiner Transformation der Zufallsvariablen nicht.

#### Beweis

Es gilt zunächst

$$
\mathbb{C}(\alpha\xi + \beta, \gamma v + \delta) = \mathbb{E}((\alpha\xi + \beta - \mathbb{E}(\alpha\xi + \beta))(\gamma v + \delta - \mathbb{E}(\gamma v + \delta)))
$$
  
\n
$$
= \mathbb{E}((\alpha\xi + \beta - \alpha\mathbb{E}(\xi) - \beta)(\gamma v + \delta - \gamma\mathbb{E}(\gamma v) - \delta))
$$
  
\n
$$
= \mathbb{E}(\alpha(\xi - \mathbb{E}(\xi))(\gamma(v - \mathbb{E}(v))))
$$
  
\n
$$
= \mathbb{E}(\alpha\gamma((\xi - \mathbb{E}(\xi)) (v - \mathbb{E}(v))))
$$
  
\n
$$
= \alpha\gamma \mathbb{C}(\xi, v)
$$
 (8)

Also folgt

$$
\rho(\alpha\xi + \beta, \gamma v + \delta) = \frac{\mathbb{C}(\alpha\xi + \beta, \gamma v + \delta)}{\sqrt{\mathbb{V}(\alpha\xi + \beta)}\sqrt{\mathbb{V}(\gamma v + \delta)}}
$$

$$
= \frac{\alpha\gamma\mathbb{C}(\xi, v)}{\sqrt{\alpha^2 \mathbb{V}(\xi)}\sqrt{\gamma^2 \mathbb{V}(v)}}
$$

$$
= \frac{\alpha\gamma\mathbb{C}(\xi, v)}{\alpha^S(\xi)\gamma^S(v)}
$$

$$
= \frac{\mathbb{C}(\xi, v)}{\mathbb{S}(\xi)\mathbb{S}(v)}
$$

$$
= \rho(\xi, v).
$$
(9)

Anwendungsszenario zur Kanonischen Korrelationsanalyse

Therapiegüte als Therapieerfolgsfaktor?

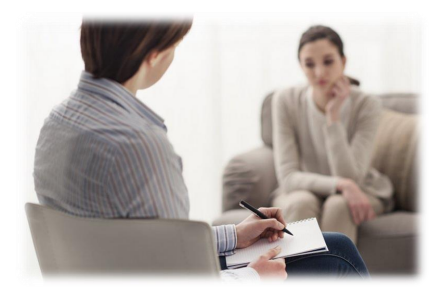

Unabhängige Variablen

- Anzahl Therapiestunden
- Erfahrung Therapeut:in
- ⇒ Maß für Therapiegüte

Abhängige Variablen

- BDI Score Reduktion
- Glucocorticoid Reduktion
- ⇒ Maß für Therapieerfolg

#### Beispieldatensatz zur Kanonischen Korrelationsanalyse

 $i = 1, ..., n$  Patient:innen

DUR  $\left( x_{1}\right)$  Therapiedauer, EXP  $\left( x_{2}\right)$  Erfahrung Psychotherapeut:in

dBDI  $\left(y_{1}\right)$  BDI Score Reduktion, dGLU  $\left(y_{2}\right)$  Glukokortikoidplasmalevel Reduktion

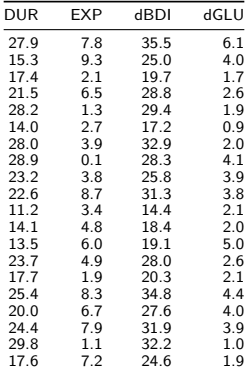

Korrelation

## **Modellformulierung**

Modellschätzung

Selbstkontrollfragen

### Grundzüge der Kanonischen Korrelationsanalyse

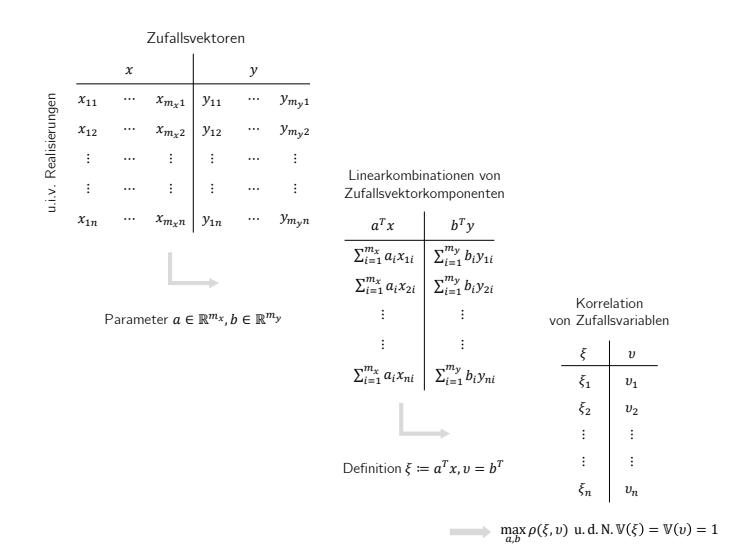

#### Grundzüge der Kanonischen Korrelationsanalyse

Man betrachtet multivariate unabhängige Variablen und multivariate abhängige Variablen. Die unabhängigen Variablen werden dabei auch *Prädiktoren*, die abhängigen Variablen auch *Kriterien* genannt.

Beobachtete Werte der Prädiktoren werden als u.i.v. Realisierungen eines  $m<sub>x</sub>$ -dimensionalen Zufallsvektors  $x$  interpretiert, beobachtete Werte der Kriterien werden als u.i.v. Realisierungen eines  $m_y^{}$ -dimensionalen Zufallsvektors  $y$ interpretiert.

Man fragt nach der maximal möglichen Korrelation von Linearkombinationen von  $x$  und  $y$ . Wir bezeichnen dazu Linearkombinationen von x und y mit Vektoren  $a \in \mathbb{R}^{m_x}$  und  $b \in \mathbb{R}^{m_y}$  mit

$$
\xi = a^T x = a_1 x_1 + \dots + a_{m_x} x_{m_x} \text{ und } v = b^T y = b_1 y_1 + \dots + b_{m_y} y_{m_y}.
$$
\n
$$
(10)
$$

Insbesondere  $\epsilon$  und  $v$  sind dann als Linearkombinationen von Zufallsvariablen selbst Zufallsvariablen, die Korrelation von  $\xi$  und  $v$  bezeichnen wir mit  $\rho(\xi, v)$ .

Die spezifische Linearkombinationen  $\xi = a^T x$  und  $v = b^T y$  für die  $\rho(\xi, v)$  maximal ist, können dann als "bester Prädiktor" und als "am besten prädizierbares Kriterium" interpretiert werden. Um diese zu bestimmenm fragt die Kanonische Korrelationsanalyse also nach Parametern  $a \in \mathbb{R}^{m_x}$  und  $b \in \mathbb{R}^{m_y}$  für die  $\rho(\xi, v)$  maximal ist.

Für Skalare  $\alpha, \beta \in \mathbb{R}$  sind die Korrelationen  $\rho(a^T x, b^T y)$  und  $\rho((\alpha a^T) x, (\beta b^T) y)$  allerdings, wie im Theorem zu Kovarianz und Korrelation bei linear-affinen Transformationen gesehen, identisch. Man sucht deshalb Parameter  $a\in\mathbb R^{m_x}$  und  $b\in\mathbb R^{m_y}$  für die  $\rho(\xi,v)=\rho\left(a^Tx,b^Ty\right)$  maximal ist und für die  $a^Tx$  und  $b^Ty$  jeweils eine Varianz von 1 haben, also  $\mathbb{V}(\xi) = \mathbb{V}(v) = 1$  gilt.

#### Grundzüge der Kanonischen Korrelationsanalyse

Da mit dem Theorem zu Kovarianz und Korrelation bei linear-affinen Transformationen die Varianzen zu verschiedenen skalaren Vielfachen von  $a^Tx$  und  $b^Ty$  verschieden sind, legt  $\mathbb{V}(\xi)=\mathbb{V}(v)=1$  die  $a\in\mathbb{R}^{m_x}$  und  $b\in\mathbb{R}^{m_y}$ , für die  $\rho(\xi, v)$  maximal ist, eindeutig fest. Zur Bestimmung von  $a \in \mathbb{R}^{m_x}$  und  $b \in \mathbb{R}^{m_y}$  ist man also auf ein restringiertes Optimierungsproblem geführt.

In der folgenden Entwicklung der Kanonischen Korrelationsanalyse folgen wir Mardia et al. (1979). Dabei werden die Zufallsvektoren  $x$  und  $y$  in einem Zufallsvektor

$$
z := \begin{pmatrix} x \\ y \end{pmatrix} \tag{11}
$$

zusammengefasst, für den wir durchgängig annehmen, dass  $\mathbb{E}(z) = 0_m$  mit  $m = m_x + m_y.$  Dies entspricht auf der Anwendungsebene der Subtraktion des Stichprobenmittels von den beobachteten Daten vor Durchführung der Kanonischen Korrelationsanalyse

Der mathematische Fokus der Entwicklung nach Mardia et al. (1979) ist auf der Kovarianzmatrix ℂ(z). Speziell ergeben sich die Kovarianzen von Linearkombinationen von x und  $y$  aus Matrixprodukten von  $\mathbb{C}(z)$  und es können einige Matrixtheoreme, die im Folgenden diskutiert werden, auf diese Matrixprodukte angewendet werden. Generell wird in der Entwicklung nach Mardia et al. (1979) ein restringierter Optimierungsansatz mithilfe der Lagrangefunktion zugunsten der Eigenanalyse von Matrixprodukten supprimiert. Für die Entwicklung mit einem Lagrangeansatz, siehe zum Beispiel Anderson (2003) und die Originalarbeiten von Hotelling (1935) und Hotelling (1936).

### Theorem (Kovarianzmatrizen von Zufallsvektoren)

Es seien

$$
z = \begin{pmatrix} x \\ y \end{pmatrix} \text{ mit } \mathbb{E}(z) := 0_m \tag{12}
$$

ein  $m_x + m_y$ -dimensionaler Zufallsvektor und sein Erwartungswertvektor, respektive. Dann kann die  $m \times m$  Kovarianzmatrix z geschrieben werden als

$$
\mathbb{C}(z) = \begin{pmatrix} \Sigma_{xx} & \Sigma_{xy} \\ \Sigma_{yx} & \Sigma_{yy} \end{pmatrix} \in \mathbb{R}^{m \times m} \tag{13}
$$

wobei

$$
\Sigma_{xx} := \mathbb{E}\left(xx^T\right) \in \mathbb{R}^{m_x \times m_x}
$$
\n
$$
\Sigma_{xy} := \mathbb{E}\left(xy^T\right) \in \mathbb{R}^{m_x \times m_y}
$$
\n
$$
\Sigma_{yx} := \mathbb{E}\left(yx^T\right) \in \mathbb{R}^{m_y \times m_x}
$$
\n
$$
\Sigma_{yy} := \mathbb{E}\left(yy^T\right) \in \mathbb{R}^{m_x \times m_y}
$$
\n
$$
(14)
$$

Beweis

Nach Definition der Kovarianzmatrix eines Zufallsvektors gilt

$$
C(z) = E((z - E(z))(z - E(z))^T)
$$
  
\n
$$
= E((z - 0_m)(z - 0_m)^T)
$$
  
\n
$$
= E(zz^T)
$$
  
\n
$$
= E((\frac{x}{y})(x^T - y^T))
$$
  
\n
$$
= E((\frac{x^T}{yx^T} - xy^T))
$$
  
\n
$$
= \left(\frac{E(x^T)}{E(xy^T)} - \frac{E(xy^T)}{E(y^T)}\right)
$$
  
\n
$$
= \left(\frac{\sum_{xx} - \sum_{xy} y}{\sum_{yy} - \sum_{yy}\sum_{yy}}\right)
$$

### Theorem (Linearkombinationen von Zufallsvektorpartitionen)

Es sei

$$
z = \begin{pmatrix} x \\ y \end{pmatrix} \text{ mit } \mathbb{E}(z) = 0_m \text{ und } \mathbb{C}(z) = \begin{pmatrix} \Sigma_{xx} & \Sigma_{xy} \\ \Sigma_{yx} & \Sigma_{yy} \end{pmatrix}
$$
 (16)

ein  $m$ -dimensionaler partitionierter Zufallsvektor sowie sein Erwartungswertvektor und seine Kovarianzmatrix, respektive. Weiterhin seien für  $a \in \mathbb{R}^{m_x}$  und  $b \in \mathbb{R}^{m_y}$  die Zufallsvariablen

$$
\xi := a^T x \text{ und } v := b^T y \tag{17}
$$

als Linearkombinationen der Komponenten von  $x$  und  $y$  definiert. Dann gelten

(1)  $\mathbb{V}(\xi) = a^T \Sigma_{xx} a$ (2)  $\mathbb{V}(v) = b^T \Sigma_{uv} b$ (2)  $\rho(\xi, v) = a^T \Sigma_{x,y} b$ , wenn  $\mathbb{V}(\xi) = 1$  und  $\mathbb{V}(v) = 1$ .

#### Bemerkungen

- $\bullet~$  Die Varianz der Zufallsvariable  $a^Tx$  ergibt sich als "quadrierte Linearkombination" von  $\Sigma_{xx}.$
- $\bullet~$  Die Varianz der Zufallsvariable  $b^Ty$  ergibt sich als "quadrierte Linearkombination" von  $\Sigma_{yy}.$
- $\bullet~$  Die Korrelation der Zufallsvariablen  $a^Tx$  und  $b^Ty$  ergibt sich "quadrierte Linearkombination" von  $\Sigma_{xy}.$

#### Beweis von (1) und (2)

Wir betrachten zunächst die Varianz von  $\xi$ . Mit dem Varianzverschiebungssatz gilt

$$
\begin{split} \mathbb{V}(\xi) &= \mathbb{E}\left(\xi\xi\right) - \mathbb{E}(\xi)\mathbb{E}(\xi) \\ &= \mathbb{E}\left((a^T x)(a^T x)\right) - \mathbb{E}\left(a^T x\right)\mathbb{E}\left(a^T x\right) \\ &= \mathbb{E}\left((a^T x)(a^T x)^T\right) - \mathbb{E}\left(a^T x\right)\mathbb{E}\left(a^T x\right) \\ &= \mathbb{E}\left(a^T x x^T a\right) - \mathbb{E}\left(a^T x\right)\mathbb{E}\left(a^T x\right) \\ &= a^T \mathbb{E}\left(x x^T\right) a - a^T \mathbb{E}(x) a^T \mathbb{E}(x) \\ &= a^T \mathbb{E}\left(x x^T\right) a - a^T 0_{m_x} a^T 0_{m_x} \\ &= a^T \Sigma_{xx} a. \end{split} \tag{18}
$$

Der Beweis zur Varianz von  $v$  folgt dann analog.

#### Beweis von (3)

Mit der Definition der Korrelation von Zufallsvariablen,  $\mathbb{V}(\xi) = \mathbb{V}(v) = 1$  und dem Kovarianzverschiebungssatz gilt

$$
\rho(\xi, v) = \frac{\mathbb{C}(\xi, v)}{\sqrt{\mathbb{V}(\xi)}\sqrt{\mathbb{V}(v)}}
$$
  
\n
$$
= \frac{\mathbb{C}(\xi, v)}{\sqrt{1}\sqrt{1}}
$$
  
\n
$$
= \mathbb{C}(\xi, v)
$$
  
\n
$$
= \mathbb{E}(\xi v) - \mathbb{E}(\xi)\mathbb{E}(v)
$$
  
\n
$$
= \mathbb{E}((a^T x)(b^T y)) - \mathbb{E}(a^T x)\mathbb{E}(b^T y)
$$
  
\n
$$
= \mathbb{E}((a^T x)(b^T y)^T) - \mathbb{E}(a^T x)\mathbb{E}(b^T y)
$$
  
\n
$$
= \mathbb{E}(a^T x y^T b) - \mathbb{E}(a^T x)\mathbb{E}(b^T y)
$$
  
\n
$$
= a^T \mathbb{E}(xy^T) b - a^T \mathbb{E}(x)b^T \mathbb{E}(y)
$$
  
\n
$$
= a^T \mathbb{E}(xy^T) b - a^T 0_{mx} b^T 0_{my}
$$
  
\n
$$
= a^T \Sigma_{xy} b.
$$
 (19)

□

### Definition (Kanonische Koeffizientenvektoren, Variate, Korrelationen)

Es seien

$$
z = \begin{pmatrix} x \\ y \end{pmatrix} \text{ mit } \mathbb{E}(z) := 0_m \text{ und } \mathbb{C}(z) := \begin{pmatrix} \Sigma_{xx} & \Sigma_{xy} \\ \Sigma_{yx} & \Sigma_{yy} \end{pmatrix} \in \mathbb{R}^{m \times m} \tag{20}
$$

ein  $m$ -dimensionaler partitionierter Zufallsvektor sowie sein Erwartungswert und seine Kovarianzmatrix, respektive. Weiterhin sei

$$
K := \Sigma_{xx}^{-1/2} \Sigma_{xy} \Sigma_{yy}^{-1/2} \in \mathbb{R}^{m_x \times m_y} \tag{21}
$$

mit der Singulärwertzerlegung

$$
K = A\Lambda B^T,\tag{22}
$$

wobei

$$
A := \begin{pmatrix} \alpha_1 & \cdots & \alpha_k \end{pmatrix} \in \mathbb{R}^{m_x \times m_y} \text{ und } B := \begin{pmatrix} \beta_1 & \cdots & \beta_k \end{pmatrix} \in \mathbb{R}^{m_y \times m_y} \tag{23}
$$

die orthogonalen Matrix der Eigenvektoren von  $KK^T$  und die orthogonale Matrix der Eigenvektoren von  $K^T K$ , respektive, bezeichnen und

$$
\Lambda := \text{diag}\left(\lambda_1^{1/2}, \dots, \lambda_k^{1/2}\right) \in \mathbb{R}^{m_y \times m_y},\tag{24}
$$

die Diagonalmatrix der Quadratwurzeln der zugehörigen absteigend geordneten Eigenwerte bezeichnet. Schließlich seien für  $i = 1, ..., k$ 

$$
a_i := \Sigma_{xx}^{-1/2} \alpha_i \in \mathbb{R}^{m_x} \text{ und } b_i := \Sigma_{yy}^{-1/2} \beta_i \in \mathbb{R}^{m_y}.
$$
 (25)

Dann heißen für  $i = 1, ..., k$ 

- (1)  $a_i \in \mathbb{R}^{m_x}$  und  $b_i \in \mathbb{R}^{m_y}$  die *iten kanonischen Koeffizientenvektoren*,
- (2) die Zufallsvektoren  $\xi_i := a_i^T x$  und  $v_i := b_i^T y$  die *i*ten *iten kanonischen Variaten* und

(3) 
$$
\rho_i := \lambda_i^{1/2}
$$
 die *ite kanonische Korrelation*.

### Theorem (Eigenschaften kanonischer Korrelationen und Variaten)

Es seien

$$
z = \begin{pmatrix} x \\ y \end{pmatrix} \text{ mit } \mathbb{E}(z) := 0_m \text{ und } \mathbb{C}(z) := \begin{pmatrix} \Sigma_{xx} & \Sigma_{xy} \\ \Sigma_{yx} & \Sigma_{yy} \end{pmatrix} \in \mathbb{R}^{m \times m} \tag{26}
$$

ein  $m$ -dimensionaler partitionierter Zufallsvektor sowie sein Erwartungswert und seine Kovarianzmatrix, respektive. Weiterhin seien für  $i=1,...,k$  die kanonischen Koeffizientenvektoren  $a_i,b_i$ , die kanonischen Variaten  $\xi,v_i$  und die kanonischen Korrelationen  $\rho_i$  definiert wie oben. Dann gilt, dass für  $1 \leq r \leq k$  das Maximum des rten restringierten Optimierungsproblems

$$
\phi_r = \max_{a,b} a^T \Sigma_{xy} b \tag{27}
$$

unter den Nebenbedingungen

$$
a^T \Sigma_{xx} a = 1, \quad b^T \Sigma_{yy} b = 1, \quad a_i^T \Sigma_{xx} a = 0 \text{ für } i = 1, ..., r - 1
$$
\n(28)

(1) den Wert  $\phi_r = \rho_r$  hat und (2) bei  $a = a_r$  und  $b = b_r$  angenommen wird.

#### Bemerkungen

- $\bullet~~ \phi_1$  ist die größtmögliche Korrelation von  $\xi=a^Tx$  und  $v=b^Ty$  unter den Nebenbedingungen ∘  $\mathbb{V}(\xi) = a^T \Sigma_{xx} a = 1$  und  $\mathbb{V}(v) = b^T \Sigma_{yy} b = 1$
- $\bullet~~ \phi_{r}$  ist die größtmögliche Korrelation von  $\xi=a^Tx$  und  $v=b^Ty$  unter den Nebenbedingungen ∘  $\mathbb{V}(\xi) = a^T \Sigma_{xx} a = 1$  und  $\mathbb{V}(v) = b^T \Sigma_{yy} b = 1$ ∘  $\mathbb{C}(\xi_i,\xi)=a_i^T\Sigma_{xx}a=0$  für die ersten  $i=1,...,r-1$  kanonischen Variaten  $\xi_i$

Wir betrachten das Beispiel (vgl. Uurtio et al. (2018))

$$
p(x) = N(x; 04, I4) \text{ und } p(y|x) = N(y; Lx, G)
$$
\n(29)

mit

$$
L := \begin{pmatrix} 0.0 & 0.0 & 1.0 & 0.0 \\ 1.0 & 0.0 & 0.0 & 0.0 \\ 0.0 & 0.0 & 0.0 & -1.0 \end{pmatrix} \text{ und } G := \begin{pmatrix} 0.2 & 0.0 & 0.0 \\ 0.0 & 0.4 & 0.0 \\ 0.0 & 0.0 & 0.3 \end{pmatrix}
$$
(30)

Hier gilt offenbar  $m_x = 4, m_y = 3, m = 7$  und

$$
y_1 = x_3 + \varepsilon_1
$$
  
\n
$$
y_2 = x_1 + \varepsilon_2
$$
  
\n
$$
y_3 = -x_4 + \varepsilon_3
$$
\n(31)

mit

$$
x_1 \sim N(0, 1), x_3 \sim N(0, 1), x_4 \sim N(0, 1)
$$
\n(32)

und

$$
\varepsilon_1 \sim N(0, 0.2), \varepsilon_2 \sim N(0, 0.4), \varepsilon_3 \sim N(0, 0.3)
$$
\n(33)

Mit dem Theorem zu gemeinsamen Normalverteilungen (vgl. Einheit (3) Zufallsvektoren) ergibt sich, dass

$$
\begin{pmatrix} x \\ y \end{pmatrix} \sim N(0_7, \Sigma) \tag{34}
$$

mit

$$
\Sigma = \begin{pmatrix} \Sigma_{xx} & \Sigma_{xy} \\ \Sigma_{yx} & \Sigma_{yy} \end{pmatrix},\tag{35}
$$

wobei

$$
\Sigma_{xx} = I_4, \quad \Sigma_{xy} = L^T, \quad \Sigma_{yx} = L \text{ und } \Sigma_{yy} = G + LL^T.
$$
\n(36)

Explizit ergibt sich also

$$
\Sigma = \begin{pmatrix} I_4 & L^T \\ L & G + LL^T \end{pmatrix} = \begin{pmatrix} 1.0 & 0.0 & 0.0 & 0.0 & 0.0 & 0.0 & 1.0 & 0.0 \\ 0.0 & 1.0 & 0.0 & 0.0 & 0.0 & 0.0 & 0.0 \\ 0.0 & 0.0 & 1.0 & 0.0 & 1.0 & 0.0 & 0.0 \\ 0.0 & 0.0 & 0.0 & 0.0 & 1.0 & 0.0 & 0.0 \\ 0.0 & 0.0 & 0.0 & 0.0 & 0.1 & 2 & 0.0 \\ 1.0 & 0.0 & 0.0 & 0.0 & 0.0 & 1.4 & 0.0 \\ 0.0 & 0.0 & 0.0 & -1.0 & 0.0 & 0.0 & 1.3 \end{pmatrix}
$$
(37)

```
# R Pakete für Matrizenrechnung
library(expm)
# Modellparameter
L = matrix(c(0,0,1, 0,1,0,0, 0,
            0, 0, 0, -1).
          nrow = 3.
           byrow = T)
G = diag(c(0.2, 0.4, 0.3))# Kovarianzmatrixpartition
Sigma_x = diag(4)Sigma_xy = t(L)Sigma_yx = LSigma_yy = G + L \sqrt[k]{*} L(L)Sigma = rbind(cbind(Sigma_xx, Sigma_xy), cbind(Sigma_yx, Sigma_yy))
print(Sigma)
```
 $[1,1]$   $[1,2]$   $[1,3]$   $[1,4]$   $[1,5]$   $[1,6]$   $[1,7]$ <br> $[1,1]$   $[1 \ 0 \ 0 \ 0 \ 0 \ 0 \ 0 \ 1 \ 0 \ 0 \ 0 \ 0 \ 1$ [1,] 1 0 0 0 0.0 1.0 0.0 [2,] 0 1 0 0 0.0 0.0 0.0 [3,] 0 0 1 0 1.0 0.0 0.0 [4,] 0 0 0 1 0.0 0.0 -1.0 [5,] 0 0 1 0 1.2 0.0 0.0 [6,] 1 0 0 0 0.0 1.4 0.0 [7,] 0 0 0 -1 0.0 0.0 1.3

```
# Evaluation der iten kanonischen Koeffizientenvektoren und Korrelationen
K = sqrtm(solve(Sigma_xx)) \frac{1}{2} %% Sigma_xy \frac{1}{2} %% sqrtm(solve(Sigma_yy)) # K
ALB = svd(K) \# K = A\LambdaLambdaV
A = ALB\$u # A
Lambda = ALR$d \# Lambda \# Lambda \# Lambda \# Lambda \# Lambda \# Lambda \# Lambda \# Lambda \# Lambda \# Lambda \# Lambda \# Lambda \# Lambda \# Lambda \# Lambda \# Lambda \# Lambda B = ALB\$v # B
rho = Lambda \# \rho_i = \lambda_i^{1/2}a = sqrtm(solve(Sigma_xx)) %*% A \# a_i = \Sigma_{xx}^{-1/2}\alpha_i
b = sqrtm(solve(Sigma_yy)) %*% B \# b_i = \Sigma_{yy}^{-1/2}\beta_i
```
Die kanonische Korrelationen und kanonischen Koeffizientenvektoren ergeben sich zu

rho\_1 =  $0.9128709$ , a\_1^T = ( 0 0 -1 0 ), b\_1^T = ( -0.9128709 0 0 ) rho\_2 =  $0.877058$ , a\_2<sup>^</sup>T = ( 0 0 0 1 ), b\_2<sup>^</sup>T = ( 0 0 -0.877058 ) rho\_3 =  $0.8451543$ , a\_3^T = ( -1 0 0 0 ), b\_3^T = ( 0 -0.8451543 0 ) Korrelation

Modellformulierung

**Modellschätzung**

Selbstkontrollfragen

### Definition (Schätzer der kanonischen Korrelationsanalyse)

Für  $i = 1, ..., n$  seien

$$
z_i = \begin{pmatrix} x_i \\ y_i \end{pmatrix} \text{ mit } \mathbb{E}(z_i) := 0_m \text{ und } \mathbb{C}(z_i) := \begin{pmatrix} \Sigma_{xx} & \Sigma_{xy} \\ \Sigma_{yx} & \Sigma_{yy} \end{pmatrix} \in \mathbb{R}^{m \times m}
$$
(38)

unabhängig und identisch verteilte  $m$ -dimensionale partitionierte Zufallsvektoren sowie ihr Erwartungswert und ihre Kovarianzmatrix, respektive, und

$$
C := \begin{pmatrix} C_{xx} & C_{xy} \\ C_{yx} & C_{yy} \end{pmatrix} \in \mathbb{R}^{m \times m} \tag{39}
$$

sei ihre Stichprobenkovarianzmatrix. Dann sind für  $i = 1, ..., k := \min\{m_x, m_y\}$ 

$$
\hat{a}_i := C_{xx}^{-1/2} \hat{\alpha}_i \in \mathbb{R}^{m_x}, \quad \hat{b}_i := C_{yy}^{-1/2} \hat{\beta}_i \in \mathbb{R}^{m_y} \text{ und } \hat{\rho}_i := \hat{\lambda}_i^{1/2}
$$
\n
$$
\tag{40}
$$

Schätzer der iten kanonischen Koeffizientenvektoren und kanonischen Korrelationen, respektive. Dabei sind mit

$$
\hat{K} := C_{xx}^{-1/2} C_{xy} C_{yy}^{-1/2} \in \mathbb{R}^{m_x \times m_y}
$$
\n
$$
\tag{41}
$$

 $\hat{\alpha}_i$  und  $\hat{\lambda}_i$  der  $i$ te Eigenvektor und sein zugehöriger Eigenwert von  $\hat{K}\hat{K}^T$  und  $\hat{\beta}_i$  der entsprechende Eigenkvektor von  $\hat{K}^T \hat{K}$ .

Bemerkungen

• Zur Modellschätzung wird  $\mathbb{C}(z)$  also durch  $C$  ersetzt.

```
# R Pakete
library(MASS)
library(expm)
# Modellparameter
m_x = 4<br>m_y = 3\frac{m-y}{k}k = min(m_x, m_y)<br>L = matrix(c(0.0))L = \text{matrix}(c(0,0,1,0,1,0,0,0,0,0,0,-1), nrow = 3, byrow = 3)<br>G = \text{diag}(c(0.2.0.4.0.3))= diag(c(0.2, 0.4, 0.3))Sigma_xx = diag(4)
Sigma_xy = t(L)Sigma vx = LSigma_yy = G + L \frac{1}{2} (L)<br>Sigma = rbind(cbind(Si
\sigma = rbind(cbind(Sigma_xx, Sigma_yy), cbind(Sigma_yx, Sigma_yy))<br>K = sqrtm(solve(Sigma xx)) %% Sigma xy %% sqrtm(solve(Sigma y
K = sqrtm(solve(Sigma_xx)) \frac{1}{N^*}% Sigma_xy \frac{1}{N^*} sqrtm(solve(Sigma_yy))<br>ALB = svd(K)
ALB = \text{svd}(K)<br>A = \text{ATR$}= ALB$u
Lambda = \DeltaLB\alphad
B = ALB$vrho = Lambda
a = sqrtm(solve(Sigma_xx)) \frac{1}{2} *% A
b = sqrtm(solve(Sigma_yy)) \frac{1}{2} B
```

```
# Simulationen<br>n = 1e1.
        = 1e1:1e3rho hat = matrix(rep(NaN, length(n)*k) , nrow = k)
a_1_hat = matrix(rep(NaN, length(n)*m_x), nrow = m_x)for(i in 1:length(n)){
    # Datengeneration
    Y = t(mvrnorm(n[i], rep(0, m_x+m_y), Signa))I_n = diag(n[i])
    J_n = matrix(rep(1,n[i]^2), nrow = n[i])
    # Stichprobenkovarianzmatrixpartition
    C = (1/(n[i]-1))*(Y \ \frac{1}{6} * \frac{1}{6} (I_n - (1/n[i]) * J_n) \ \frac{1}{6} * \frac{1}{6} (Y))C_xx = C[1:m_x,1:m_x]<br>C_xy = C[1:m_x,(m_x+1):(m_x+m_y)]
    C_yx = C[(m_x+1):(m_x+m_y),1:m_x]C_{yy} = C[(m_x+1):(m_x+m_y),(m_x+1):(m_x+m_y)]# Kanonische Korrelationsanalyse
                = sqrtm(solve(C_xx)) %*% C_xy %*% sqrtm(solve(C_yy))
    ALB_hat = svd(K_hat)<br>A hat = AIB_1 hat$u
             = ALB hat\text{su}Lambda_hat = ALR hat$d
    B hat = ALB hat$va_1hat = sqrtm(solve(C_xx)) %*% A_hat<br>b hat = sqrtm(solve(C_vv)) %*% B hat
               = sqrtm(solve(C_yy)) %*% B_hat
    rho hat[i] = as.matrix(Lambda hat)
    a_1_hat[,i] = a_hat[,1]}
```
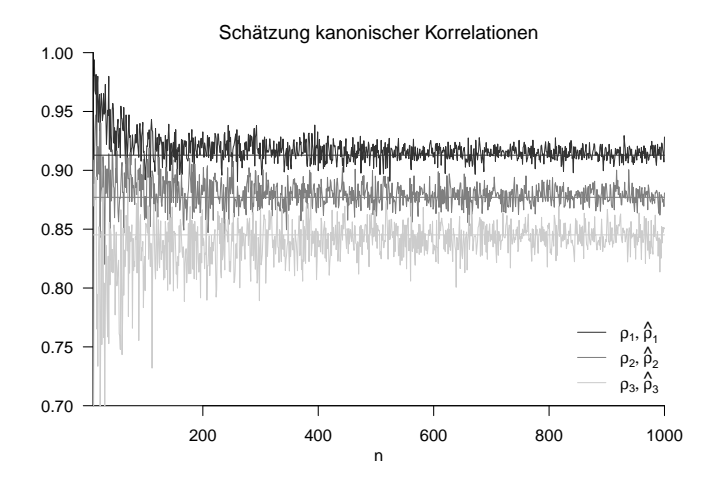

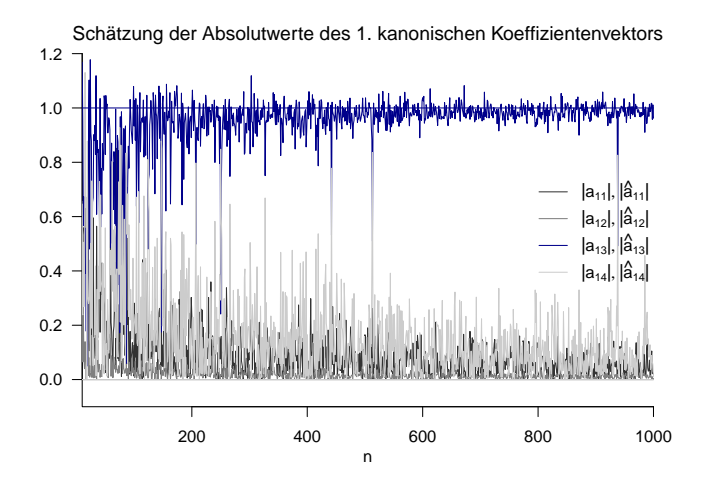

## Therapiegüte als Therapieerfolgsfaktor?

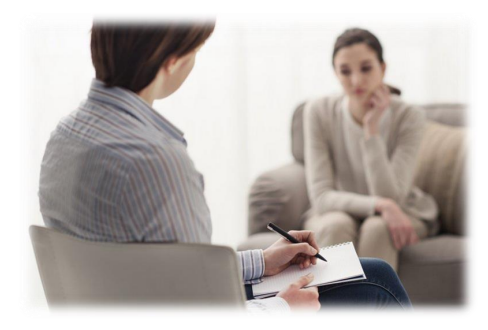

Unabhängige Variablen

- Anzahl Therapiestunden
- Erfahrung Therapeut:in

⇒ Maß für Therapiegüte Abhängige Variablen

- BDI Score Reduktion
- Glucocorticoid Reduktion
- ⇒ Maß für Therapieerfolg

 $i = 1, ..., n$  Patient:innen

DUR  $\left( x_{1}\right)$  Therapiedauer, EXP  $\left( x_{2}\right)$  Erfahrung Psychotherapeut:in

dBDI  $\left(y_{1}\right)$  BDI Score Reduktion, dGLU  $\left(y_{2}\right)$  Glukokortikoidplasmalevel Reduktion

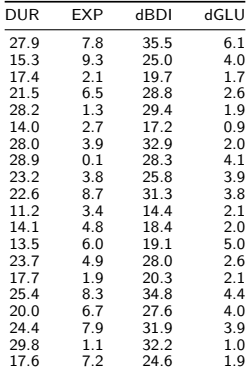

```
# R Pakete
library(expm)
# Datenpräprozessierung
D = read.csv("./7_Daten/7_Kanonische_Korrelationsanalyse.csv")<br>x = as.matrix(cbind(D$DUR, D$EXP))
x = as.matrix(cbind(D$DUR, D$EXP))<br>y = as.matrix(cbind(D$dBDI, D$dGLU
y = as.matrix(cbind(D$dBD1, D$dGLU))<br>n = nrow(x)\begin{array}{lll} \texttt{in} & = & \texttt{mrow(x)} \\ \texttt{m} & \texttt{x} & = & \texttt{ncol(x)} \end{array}m_x = ncol(x)<br>m_y = ncol(y)\overline{m}_y = ncol(y)<br>Y = t(cbind
               = t(cbind(x,y))# Stichprobenkovarianzmatrixpartition<br>
I_n = diag(n)I_n = diag(n)<br>J_n = matrix(
J_n = matrix(rep(1,n<sup>o</sup>2), nrow = n)<br>C = (1/(n-1))*(Y \n\overset{?}{\sim} X) (I n-(1/n)*C^- = (1/(n-1))^*(Y^{\prime}/N^{\prime}) (I_n-(1/n)*J_n) N^{\prime}/(t(Y))<br>C xx = C[1:m \times .1:m \times]C_{\text{xx}} = C[1:m_x, 1:m_x]<br>
C_{\text{xy}} = C[1:m_x, (m_x+1)]C_{\text{xy}} = C[1:m_x, (m_x+1):(m_x+m_y)]<br>
C_{\text{yx}} = C[(m_x+1):(m_x+m_y), 1:m_x]C_yx = C[(m_x+1):(m_x+m_y),1:m_x]<br>C_yy = C[(m_x+1):(m_x+m_y),(m_x+1
               = C[(m_x+1):(m_x+m_y),(m_x+1):(m_x+m_y)]# Kanonische Korrelationsanalyse
K_{\text{hat}} = sqrtm(solve(C_xx)) %*% C_xy %*% sqrtm(solve(C_yy))<br>ALB hat = svd(K_hat)
\overline{ALB}_hat = \overline{svd}(K_{hat})<br>A hat = ALB hat$u
            = ALB hat\mathcal{S}uLambda_hat = ALB_hat$d
B hat = ALB hat$v
a_hat = sqrtm(solve(C_xx)) %*% A_hat
b_hat = sqrtm(solve(C_yy)) %*% B_hat
rho hat = a\sin\theta as.matrix(Lambda hat)
rho_hat_1 : 0.9950575
a hat 1 : -0.1623409 -0.173979b_hat_1 : -0.1554175 -0.05025419
rho_hat_2 : 0.5010358
a hat 2 : -0.06026274 0.3118808
b_hat_2 : -0.08128072 0.7773036
```
Kanonische Korrelationsanalyse mir R's cancor() Funktion

# Datenpräprozessierung D = read.csv( $\frac{n}{7}$ \_Daten/7\_Kanonische\_Korrelationsanalyse.csv")<br>x = as.matrix(cbind(D\$DUR . D\$EXP)) x = as.matrix(cbind(D\$DUR, D\$EXP))<br>y = as.matrix(cbind(D\$dBDI, D\$dGLU)) y = as.matrix(cbind(D\$dBDI, D\$dGLU))  $cca$  =  $cancor(x,y)$ 

rho\_hat\_1 : 0.9950575 rho\_hat\_2 : 0.5010358

Die geschätzte maximale Korrelation einer Linearkombination von (DUR, EXP) und (dBDI, dGLU) ist 0.99.

• (DUR, EXP) und (dBDI, dGLU) sind multivariat also hochgradig korreliert.

Basierend auf der Schätzung der kanonischen Koeffizientenvektoren ergibt sich

- $\epsilon = 0.16$  DUR  $+ 0.17$  EXP als "bester Prädiktor"
- $v = 0.15$  dBDI + 0.05 dGLU als "am besten prädizierbares Kriterium"

Therapiedauer DUR und Therapeut:innenerfahrung EXP scheinen zur bestmöglichen Prädiktion der Therapiegüte also in etwa gleichbedeutend, bei dem bestprädizierbarem Kriterium der Therapiegüte trägt die BDI Score Reduktion dBDI etwas mehr bei als die Glukokortikoidplasmalevel Reduktion dGLU bei - alles angesichts der betrachteten Datenskalierung.

Korrelation

Modellformulierung

Modellschätzung

**Selbstkontrollfragen**

Multivariate Verfahren | © 2024 Dirk Ostwald CC BY 4.0 | Folie 47

- 1. Geben Sie die Definition der Korrelation wieder.
- 2. Geben Sie die Definition der Stichprobenkorrelation wieder.
- 3. Geben Sie das Theorem zu Kovarianz und Korrelation bei linear-affinen Transformationen wieder.
- 4. Erläutern Sie das Anwendungsszenario einer Kanonischen Korrelationsanalyse.
- 5. Erläutern Sie das Ziel einer Kanonischen Korrelationsanalyse.
- 6. Erläutern Sie die Begriffe "bester Prädiktor" und "am besten prädizierbares Kriterium".
- 7. Geben Sie die Definition Kanonischer Koeffizientenvektoren, Variate und Korrelationen wieder.
- 8. Geben Sie das Theorem zu den Eigenschaften kanonischer Korrelationen und Variate wieder.
- 9. Geben Sie die Definition für Schätzer kanonischer Korrelationen und Koeffizientenvektoren wieder.
- 10. Erläutern Sie die Durchführung einer kanonischen Korrelationsanalyse eines Datensatzes.

### Definition (Symmetrische Quadratwurzel einer Matrix)

 $A \in \mathbb{R}^{m \times m}$  sei eine invertierbare symmetrische Matrix mit positiven Eigenwerten. Dann sind für  $r \in \mathbb{N}^0$  und  $s ∈ ℕ$  die rationalen Potenzen von  $A$  mit der orthonormalen Matrix  $Q ∈ ℝ^{m \times m}$  der Eigenvektoren von  $A$  und der Diagonalmatrix  $\Lambda =$  diag $(\lambda_i)\in \mathbb{R}^{m\times m}$  der zugehörigen Eigenwerte  $\lambda_1,...,\lambda_m$  von  $A$  definiert als

$$
A^{r/s} = Q\Lambda^{r/s} Q^T \text{ mit } \Lambda^{r/s} = \text{diag}\left(\lambda_i^{r/s}\right). \tag{42}
$$

Der Spezialfall  $r := 1$ ,  $s := 2$  wird als symmetrische Quadratwurzel von  $A$  bezeichnet und hat die Form

$$
A^{1/2} = Q\Lambda^{1/2}Q^T \text{ mit } \Lambda^{1/2} = \text{diag}\left(\lambda_i^{1/2}\right). \tag{43}
$$

Bemerkungen

• Offenbar gilt

$$
(A^{1/2})^2 = Q\Lambda^{1/2}Q^TQ\Lambda^{1/2}Q^T = Q\Lambda^{1/2}\Lambda^{1/2}Q^T = Q\Lambda Q^T = A.
$$
 (44)

• Weiterhin gilt

$$
\left(A^{-1/2}\right)^2 = Q\Lambda^{-1/2}Q^TQ\Lambda^{-1/2}Q^T = Q\Lambda^{-1/2}\Lambda^{-1/2}Q^T = Q\Lambda^{-1}Q^T = A^{-1}.
$$
 (45)

• Schließlich gilt

$$
A^{-1/2} A A^{-1/2} = Q \Lambda^{-1/2} Q^T Q \Lambda Q^T Q \Lambda^{-1/2} Q^T = Q \Lambda^{-1/2} \Lambda \Lambda^{-1/2} Q^T
$$
  
=  $Q \Lambda \Lambda^{-1} Q^T$   
=  $I_m$  (46)

### Theorem (Eigenwerte und Eigenvektoren von Matrixprodukten)

Für  $A \in \mathbb{R}^{n \times m}$  und  $B \in \mathbb{R}^{m \times n}$  sind die Eigenwerte von  $AB \in \mathbb{R}^{n \times n}$  und  $BA \in \mathbb{R}^{m \times m}$  gleich. Weiterhin gilt, dass für einen Eigenvektor v zu einem von Null verschiedenen Eigenwert  $\lambda$  von  $AB$   $w := Bv$  ein Eigenvektor von  $BA$ zum Eigenwert  $\lambda$  ist.

#### Bemerkungen

• Für einen Beweis siehe Mardia et al. (1979), S. 468.

```
A = matrix(1:6, nrow = 2, byrow = T) # Matrix A \in \mathbb{R}^{2 x 3}
B = matrix(1:6, ncol = 2, \nvert T) # Matrix B \in \mathbb{R}^{3 x 2}
EAB = eigen(A %*% B) \qquad # Eigenanalyse von AB \in \mathbb{R}^{2 \times 2}
EBA = eigen(B \frac{N}{N} A) \frac{1}{5} + Eigenanalyse von BA \in \mathbb{R}^{3 \times 3}
w = B %*% EAB$vectors [.1] \qquad # Eigenvektor von BA
cat("Eigenwerte von AB :" , EAB$values[1:2],
   "\nEigenwerte von BA :", EBA$values[1:2],
   "\nBAw mit w = Bv :", B %*% A %*% w,
   "\nlw mit w = Bv :", EBA$values [1] * w)
```
Eigenwerte von AB : 85.57934 0.4206623 Eigenwerte von BA : 85.57934 0.4206623 BAw mit w = Bv : -191.1333 -416.7586 -642.3839 lw mit w = Bv : -191.1333 -416.7586 -642.3839

### Theorem (Eigenwert und Eigenvektor eines Matrixvektorprodukts)

Für  $A \in \mathbb{R}^{n \times m}$ ,  $B \in \mathbb{R}^{p \times n}$ ,  $a \in \mathbb{R}^m$  und  $b \in \mathbb{R}^p$  gilt, dass der einzige von Null verschiedene Eigenwert von  $A a b^T B \in \mathbb{R}^{n \times n}$  gleich  $b^T B A a$  mit zugehörigem Eigenvektor  $A a$  ist.

#### Bemerkungen

• Für einen Beweis siehe Mardia et al. (1979), S. 468.

```
A = matrix(1:6, nrow = 2, byrow = T) # Matrix A \in \mathbb{R}^{2 x 3}
B = matrix(1:8, ncol = 2, byrow = T) # Matrix B \in \mathbb{R}^{4 x 2}
a = matrix(1:3, nrow = 3, byrow = T) # Vektor a \in \mathbb{R}^{3 x 1}
b = matrix(1:4, nrow = 4, byrow = T) # Vektor b \in \mathbb{R}^{4 x 1}
EAabTB = eigen(A %*% a %*% t(b) %*% B) # Eigenanalyse von Aab^TB \in \mathbb{R}^{4 x 4}
cat("Eigenwerte von AabTB :", EAabTB$values,
    "\nbTBAa :", t(b) \frac{1}{2} \frac{1}{2} \frac{1}{2} \frac{1}{2} \frac{1}{2} \frac{1}{2} \frac{1}{2} \frac{1}{2} \frac{1}{2} \frac{1}{2} \frac{1}{2} \frac{1}{2} \frac{1}{2} \frac{1}{2} \frac{1}{2} \frac{1}{2} \frac{1}{2} \frac{1}{2} \frac{1}{2} \frac{1}{2} \frac"nAa :", A \frac{1}{2}a,
    "\n(AabTB)Aa :",(A %*% a %*% t(b) %*% B) %*% A %*% a, # Mv
    "\n(bTBAa)Aa :",as.vector((t(b) %*% B %*% A %*% a)) * (A %*% a)) # = \lambda v
```
Eigenwerte von AabTB : 2620 0 bTBAa : 2620 Aa : 14 32 (AabTB)Aa : 36680 83840 (bTBAa)Aa : 36680 83840

### Theorem (Maximierung quadratischer Formen mit Nebenbedingungen)

 $A\in\mathbb{R}^{m\times m}, B\in\mathbb{R}^{m\times m}$  p.d. seien symmetrische Matrizen und  $\lambda_1$  sei der größte Eigenwert von  $B^{-1}A$  mit assoziertem Eigenvektor  $v_1 \in \mathbb{R}^m$ . Dann ist  $\lambda_1$  eine Lösung des Optimierungsproblems

$$
\max_{x} x^{T} A x \text{ unter der Nebenbedingung } x^{T} B x = 1. \tag{47}
$$

Bemerkungen

- Das Theorem ist direkt durch die kanonische Korrelationsanalyse motiviert.
- $\max_x f(x)$  ist das Maximum einer Funktion  $f$ , also der Wert der Funktion an der Maximumstelle  $x$
- $\bullet$   $\argmax_x f(x)$  ist die Maximumstelle einer Funktion, also ein Wert in der Definitionsmenge von  $f$ .
- Nach Wortlaut des Theorems gilt also für die Funktion

$$
f: \mathbb{R}^m \to \mathbb{R}, x \mapsto f(x) := x^T A x,\tag{48}
$$

dass

$$
v_1 = \arg\max_x x^T A x \text{ unter der Nebenbedingung } x^T B x = 1 \tag{49}
$$

und dass

$$
\lambda_1 = \max_x x^T A x \text{ unter der Nebenbedingung } x^T B x = 1. \tag{50}
$$

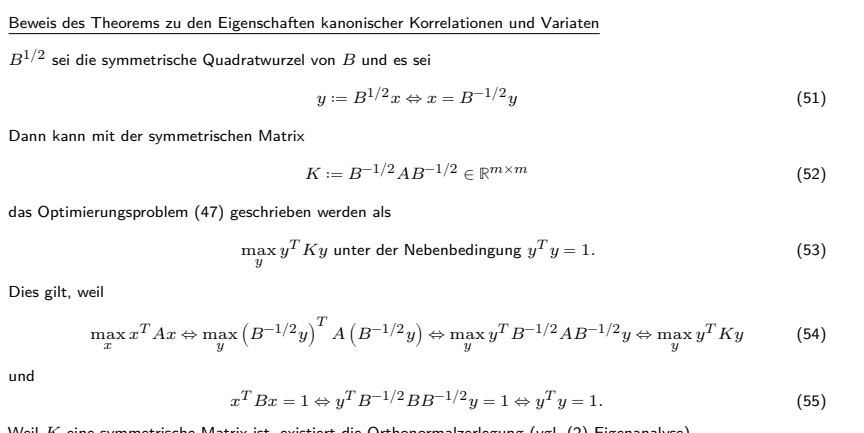

Weil  $K$  eine symmetrische Matrix ist, existiert die Orthonormalzerlegung (vgl. (2) Eigenanalyse)

$$
K = Q\Lambda Q^T,\tag{56}
$$

wobei die Spalten der orthogonalen Matrix  $Q$  die Eigenvektoren von  $K$  und die Diagonalemente von  $\Lambda$  die zugehörigen Eigenwerte von  $K$  sind.

Beweis des Theorems zu den Eigenschaften kanonischer Korrelationen und Variaten (fortgeführt)

Mit der orthogonalen Matrix  $\boldsymbol{Q}$  aus obiger Orthornomalzerlegung sei nun

$$
z := Q^T y \Leftrightarrow y := Qz. \tag{57}
$$

Dann kann das Optimierungsproblem (53) geschrieben werden als

$$
\max_{z} \sum_{i=1}^{m} \lambda_i z_i^2
$$
 unter der Nebenbedingung  $z^T z = 1$ , (58)

$$
\begin{array}{ll}\text{weil} &\\ &\max\limits_{y}y^TKy\Leftrightarrow\max\limits_{z}(Qz)^TK(Qz)\Leftrightarrow\max\limits_{z}z^TQ^TQ\Lambda Q^TQz\Leftrightarrow\max\limits_{z}z^T\Lambda z\Leftrightarrow\max\limits_{z}\sum\limits_{i=1}^m\lambda_iz_i^2\end{array}\tag{59}
$$

$$
y^T y = 1 \Leftrightarrow (Qz)^T Q z = 1 \Leftrightarrow z^T Q^T Q z = 1 \Leftrightarrow z^T z = 1.
$$
 (60)

und

### Beweis des Theorems zu den Eigenschaften kanonischer Korrelationen und Variaten (fortgeführt)

Die Eigenwerte von  $K$  seien nun absteigend sortiert, also  $\lambda_1\geq \cdots\geq \lambda_m.$  Dann gilt für das Optimierungsproblem (58), dass  $\frac{m}{2}$ 

$$
\max_{z} \sum_{i=1}^{n} \lambda_i z_i^2 \le \lambda_1,\tag{61}
$$

weil

$$
\max_{z} \sum_{i=1}^{m} \lambda_i z_i^2 \le \max_{z} \sum_{i=1}^{m} \lambda_i z_i^2 = \lambda_1 \max_{z} \sum_{i=1}^{m} z_i^2 = \lambda_1
$$
 (62)

wobei sich die letzte Gleichung aus der Nebenbedingung  $z^Tz=1$  ergibt. Schließlich gilt

$$
\max_{z} \sum_{i=1}^{m} \lambda_i z_i^2 = \lambda_1,\tag{63}
$$

für  $z\coloneqq e_1=(1,0,...,0)^T.$  Zusammenfassend heißt das, dass  $z=e_1$  eine Lösung des Optimierungsproblem (58) ist und das  $\lambda_1$  das entsprechende Maximum ist.

Beweis des Theorems zu den Eigenschaften kanonischer Korrelationen und Variaten (fortgeführt)

Damit ergibt sich aber sofort, dass dann

$$
y = Qz = Qe_1 = q_1 \text{ und } x = B^{-1/2}q_1 \tag{64}
$$

Lösungen der äquivalenten Optimierungsprobleme (53) und (47), respektive, sind. Nach Konstruktion ist  $q_1$  ein Eigenvektor von  $B^{-1/2}AB^{-1/2}$  und nach obigem Theorem zu Eigenwerten und Eigenvektoren von Matrixprodukten damit auch ein Eigenvektor von

$$
B^{-1/2}B^{-1/2}A = B^{-1}A
$$
\n(65)

und die zugehörigen Eigenwerte sind gleich. Damit aber folgt, dass der größte Eigenwert von  $B^{-1}A$  und sein assoziierter Eigenvektor eine Lösung von

$$
\max_{x} x^{T} A x \text{ unter der Nebenbedingung } x^{T} B x = 1. \tag{66}
$$

ist. □

Wir betrachten das restringierte Optimierungsproblem

$$
\phi_r^2 = \max_{a,b} \left( a^T \Sigma_{xy} b \right)^2 \quad \text{u.d.N.} \ a^T \Sigma_{xx} a = 1, \ b^T \Sigma_{yy} b = 1, \ a_i^T \Sigma_{xx} a = 0, i = 1, ..., r-1 \tag{67}
$$

Wir folgen Mardia et al. (1979), S. 284 und gehen schrittweise vor, d.h. wir lösen das restringierte Optimierungsproblem

$$
\phi_r^2 = \max_a \left( \max_b \left(a^T\Sigma_{xy}b\right)^2\;\text{u.d.N.} b^T\Sigma_{yy}b = 1 \right)\;\text{u.d.N.}\;a^T\Sigma_{xx}a = 1,\, a_i^T\Sigma_{xy}a = 0,\, i = 1,...,r-1 \tag{68}
$$

von innen nach außen.

#### Schritt (1)

Wir wählen wir zunächst ein festes  $a \in \mathbb{R}^m$  und betrachten das restringierte Optimierungsproblem

$$
\max_{b} \left( a^{T} \Sigma_{xy} b \right)^{2} \text{ u.d.N. } b^{T} \Sigma_{yy} b = 1
$$
\n(69)

Dieses Optimierungsproblem kann geschrieben werden als

$$
\max_{b} b^{T} \Sigma_{yx} a a^{T} \Sigma_{xy} b \text{ u.d.N. } b^{T} \Sigma_{yy} b = 1,
$$
\n(70)

weil gilt, dass

$$
\left(a^T \Sigma_{xy} b\right)^2 = \left(a^T \Sigma_{xy} b\right) \left(a^T \Sigma_{xy} b\right) = \left(a^T \Sigma_{xy} b\right)^T a^T \Sigma_{xy} b = b^T \Sigma_{yx} a a^T \Sigma_{xy} b. \tag{71}
$$

#### Beweis des Theorems zu den Eigenschaften kanonischer Korrelationen und Variaten (fortgeführt)

Das Optimierungsproblem (70) kann nun mithilfe des Theorems zur Maximierung quadratischer Formen mit Nebenbedingen gelöst werden. Im Sinne dieses Theorems setzen wir dazu

$$
A := \Sigma_{yx} a a^T \Sigma_{xy} \text{ und } B := \Sigma_{yy}.
$$
 (72)

$$
\max_{b} b^{T} Ab \text{ unter der Nebenbedingung } b^{T} Bb = 1,
$$
\n(73)

Das Maximum von (73) entspricht nach dem Theorem zur Maximierung quadratischer Formen mit Nebenbedingungen dem größten Eigenwert von

$$
B^{-1}A = \Sigma_{yy}^{-1} \Sigma_{yx} a a^T \Sigma_{xy}
$$
\n<sup>(74)</sup>

Der größte Eigenwert von  $\Sigma^{-1}_{yy}\Sigma_{yx}aa^T\Sigma_{xy}$  wiederum kann mithilfe des Theorems zum Eigenwert und Eigenvektor eines Matrixvektorprodukts bestimmt werden. Im Sinne dieses Theorems setzen wir dazu

$$
A := \Sigma_{yy}^{-1} \Sigma_{yx}, \quad b := a, \quad B := \Sigma_{xy}
$$
\n<sup>(75)</sup>

und erhalten für den betreffenden Eigenwert

Dann hat (70) die Form

$$
\lambda_a = b^T B A a = a^T \Sigma_{xy} \Sigma_{yy}^{-1} \Sigma_{yx} a. \tag{76}
$$

als Lösung (Maximum) des restringierten Optimierungsproblems

$$
\max_{b} \left( a^{T} \Sigma_{xy} b \right)^{2} \text{ u.d.N. } b^{T} \Sigma_{yy} b = 1
$$
\n(77)

Beweis des Theorems zu den Eigenschaften kanonischer Korrelationen und Variaten (fortgeführt)

Schritt (2)  
\nBasierend auf Schritt (1) verbleibt die Lösung des restringierten Optimierungsproblem  
\n
$$
\phi_r^2 = \max a^T \Sigma_{xy} \Sigma_{yy}^{-1} \Sigma_{yx} a \text{ u.d.} N. \ a^T \Sigma_{xx} a = 1, a_i^T \Sigma_{xx} a = 0, i = 1, ..., r - 1
$$
\n(78)  
\nDazu halten wir zunächst fest, dass (78) mit den Definitionen von  $\alpha_i$  und *K* in der Definitionen Ker Kanonischen  
\nKoeffizientenvektoren, Variaten, und Korrelationen geschrieben werden kann als  
\n
$$
\phi_r^2 = \max_{\alpha} \alpha^T K K^T \alpha \text{ u.d.} N. \ \alpha^T \alpha = 1, \ \alpha_i^T \alpha = 0, i = 1, ..., r - 1,
$$
\n(79)  
\ndenn  
\n
$$
\phi_r^2 = \max_a a^T \Sigma_{xy} \Sigma_{yy}^{-1} \Sigma_{yx} a \text{ u.d.} N. \ a^T \Sigma_{xx} a = 1, a_i^T \Sigma_{xx} a = 0 \Leftrightarrow
$$
\n
$$
\phi_r^2 = \max_a a^T \Sigma_{xy} \Sigma_{yy}^{-1} \Sigma_{yx} a \text{ u.d.} N. \ a^T \Sigma_{xx} \Sigma_{xx}^{-1/2} \Sigma_{xx} \Sigma_{xx}^{-1/2} \alpha = 1, \ a_i^T \Sigma_{xx} \Sigma_{xx} \Sigma_{xx}^{-1/2} \alpha = 0
$$
\n
$$
\phi_r^2 = \max_a a^T \Sigma_{xx}^{-1/2} \Sigma_{xy} \Sigma_{yy}^{-1} \Sigma_{yx} \Sigma_{xx}^{-1/2} \alpha \text{ u.d.} N. \ a^T \alpha = 1, \ a_i^T \alpha = 0
$$
\n(80)  
\n
$$
\phi_r^2 = \max_a a^T \Sigma_{xx}^{-1/2} \Sigma_{xy} \Sigma_{yy}^{-1} \Sigma_{yy} \Sigma_{yy}^{-1/2} \Sigma_{yx} \Sigma_{xx}^{-1/2} a \text{ u.d.} N. \ a^T \alpha = 1, \ a_i^T \alpha = 0
$$

 $\phi^2_T = \max_{\alpha} \alpha^T K K^T \alpha$  u.d.N.  $\alpha^T \alpha = 1, \alpha^T_i \alpha = 0$ 

### Beweis des Theorems zu den Eigenschaften kanonischer Korrelationen und Variaten (fortgeführt)

Dabei sind nach der betreffenden Definition die  $\alpha_i$  die Eigenvektoren von  $KK^T$  mit den  $i=1,...,r-1$  größten Eigenwerten. Nach dem Theorem zur Maximierung quadratischer Formen mit Nebenbedingungen ist die Lösung von (79) der größte Eigenwert von  $KK^T$  mit seinem assoziierten Eigenvektor. Die Nebenbedingung  $\alpha_i^T\alpha=0$ schränkt diese Wahl auf den  $r$ t-größten Eigenwert und seinen assoziierten Eigenvektor  $\alpha_r$  ein. Mit der Definition von Eigenwerten und Eigenvektoren gilt also

$$
\phi_r^2 = \alpha_r^T K K^T \alpha_r = \alpha_r^T \lambda_r \alpha_r = \lambda_r \alpha_r^T \alpha_r = \lambda_r. \tag{81}
$$

Wir haben also gezeigt, dass das restringierte Optimierungsproblem des Theorems den Maximumwert  $\phi_r=\lambda_r^{1/2}$ hat. Es bleibt zu zeigen, dass dieser Maximumwert für  $a_r$  und  $b_r$  angenommen wird.

Schritt (3)

Einsetzen von  $a_r$  und  $b_r$  in  $a^T\Sigma_{xy}b$  ergibt mit

$$
K = A\Lambda B^T \Leftrightarrow KB = A\Lambda B^T B \Leftrightarrow KB = A\Lambda \Leftrightarrow K\beta_r = \alpha_r \lambda_r^{1/2}
$$
\n(82)

$$
\operatorname{\sf{dass}}
$$

$$
a_r^T \Sigma_{xy} b_r = \alpha_r^T \Sigma_{xx}^{-1/2} \Sigma_{xy} \Sigma_{yy}^{-1/2} \beta_r = \alpha_r^T K \beta_r = \alpha_r^T \alpha_r \lambda_r^{1/2} = \rho_r
$$
 (83)

Also nimmt  $a^T\Sigma_{xy}b$  bei  $a_r$  und  $b_r$  seinen restringierten Maximalwert  $\lambda_r$  an.

- Anderson, T. W. (2003). *An introduction to multivariate statistical analysis* (3rd ed). Wiley-Interscience.
- Hotelling, H. (1935). The most predictable criterion. *Journal of Educational Psychology*, *26*(2), 139–142. https: //doi.org/10.1037/h0058165
- Hotelling, H. (1936). Relations Between Two Sets of Variates. *Biometrika*, *28*(3/4), 321. https://doi.org/10.2307/ 2333955

Mardia, K. V., Kent, J. T., & Bibby, J. M. (1979). *Multivariate analysis*. Academic Press.

Uurtio, V., Monteiro, J. M., Kandola, J., Shawe-Taylor, J., Fernandez-Reyes, D., & Rousu, J. (2018). A Tutorial on Canonical Correlation Methods. *ACM Computing Surveys*, *50*(6), 1–33. https://doi.org/10.1145/3136624